## **Demandes**

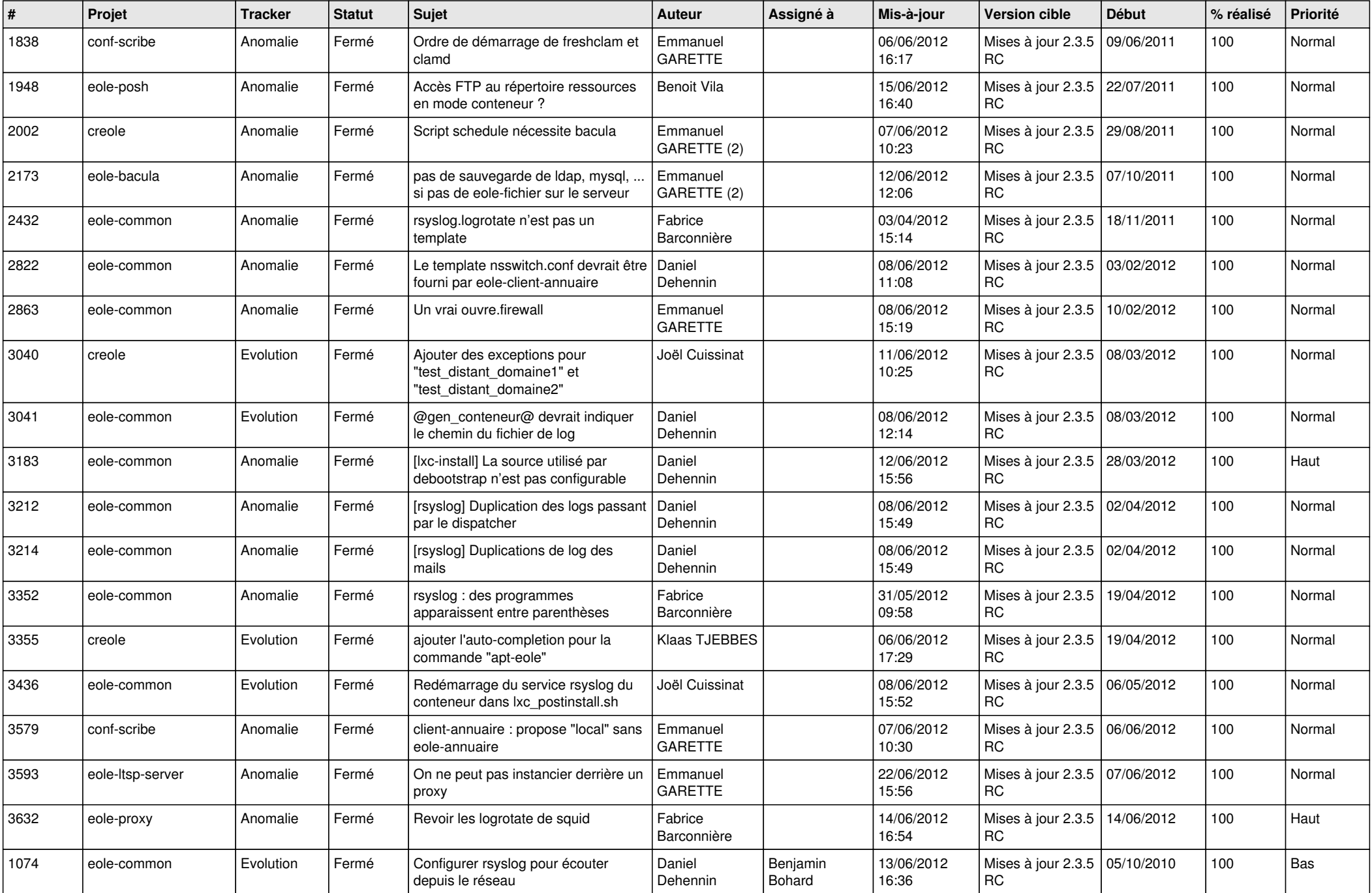

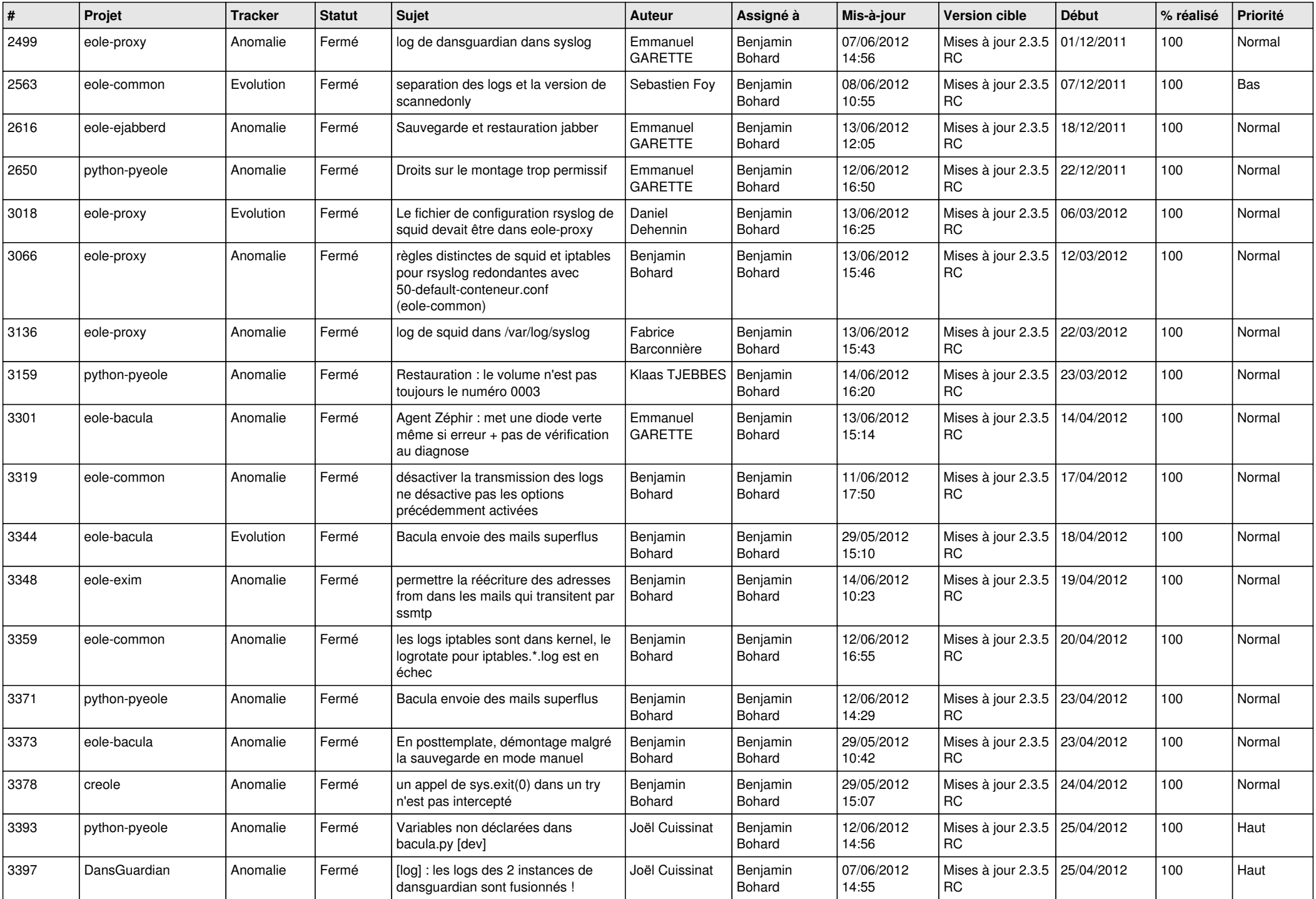

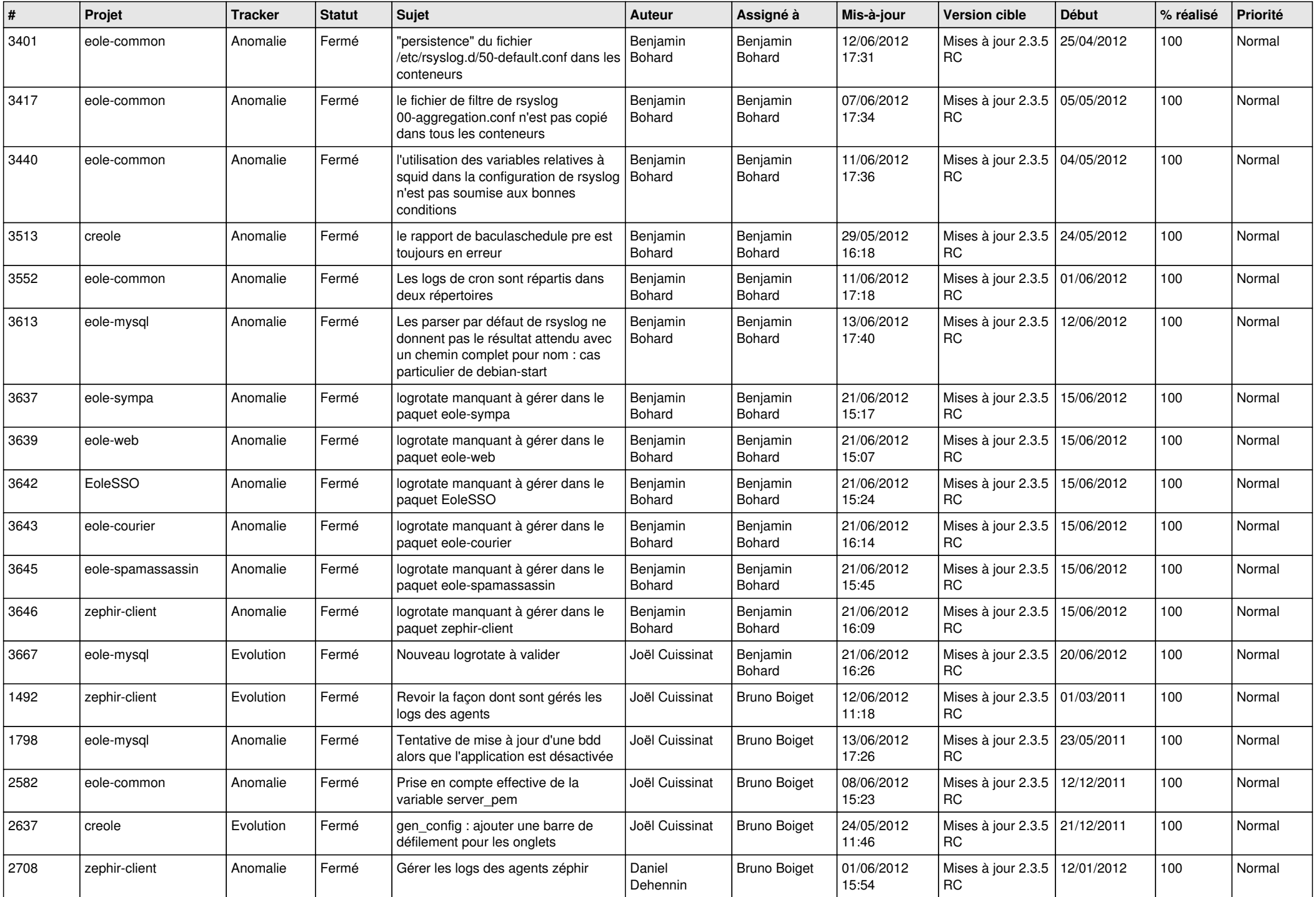

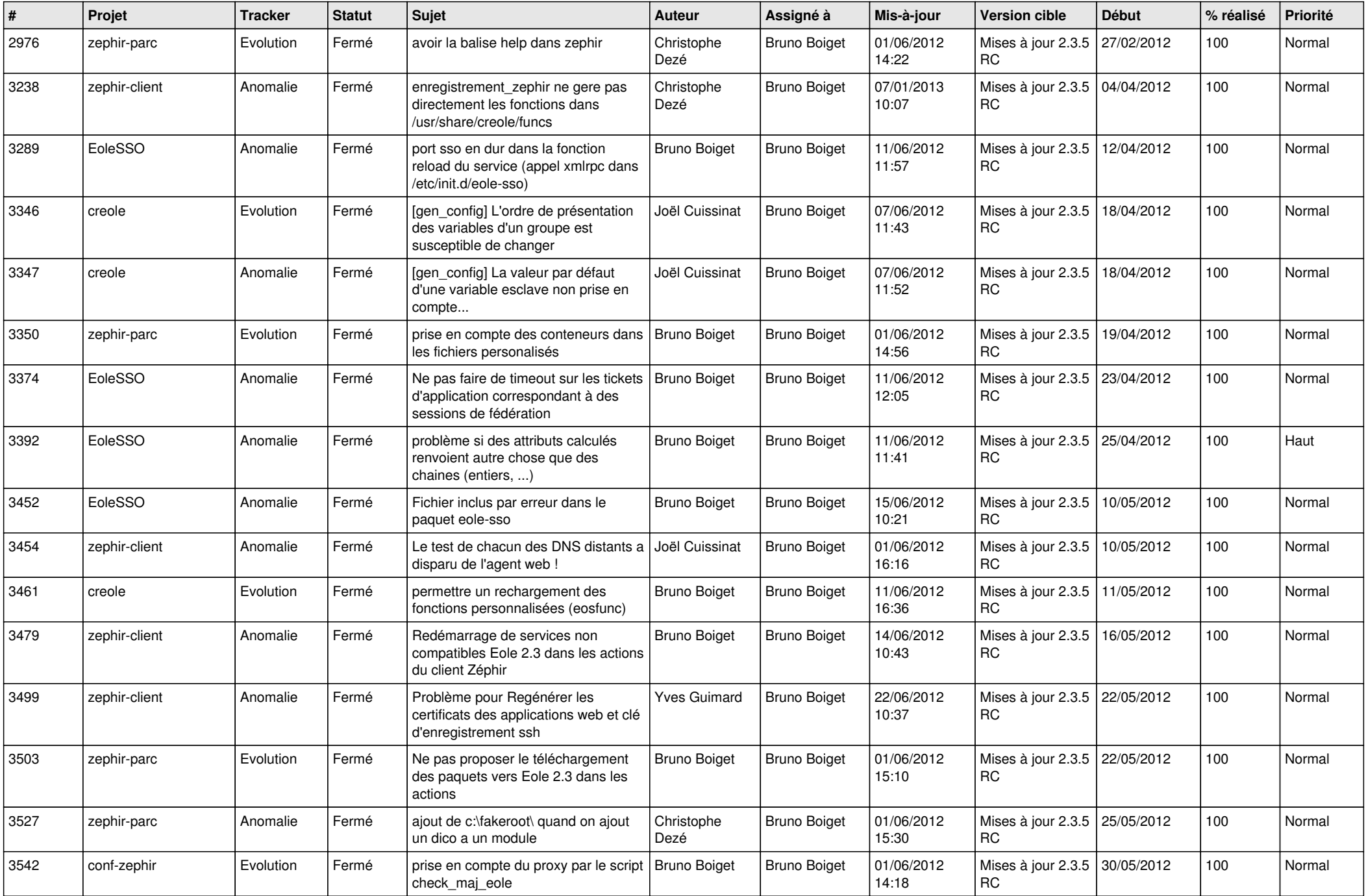

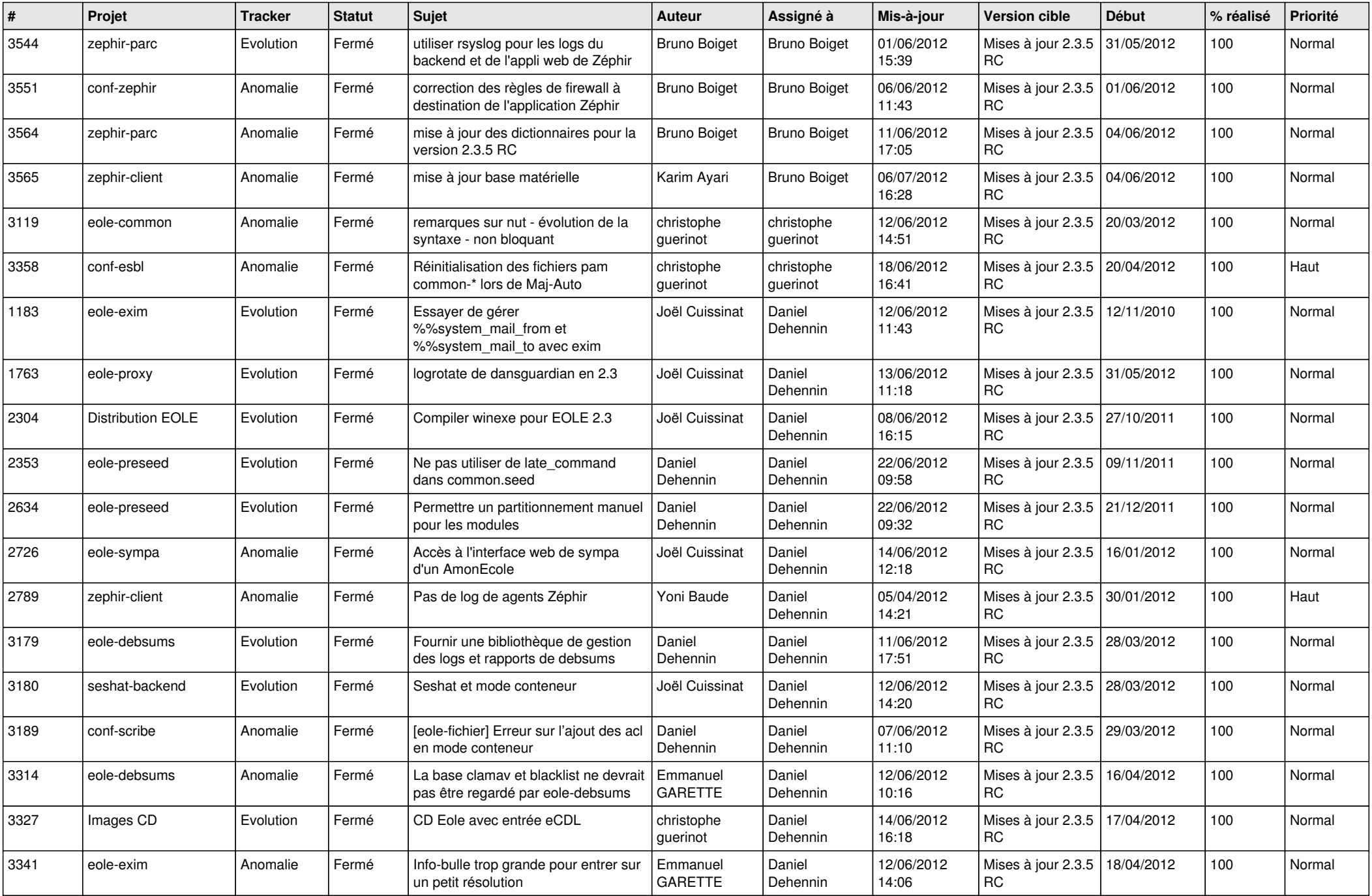

![](_page_5_Picture_844.jpeg)

![](_page_6_Picture_833.jpeg)

![](_page_7_Picture_857.jpeg)

![](_page_8_Picture_824.jpeg)

![](_page_9_Picture_780.jpeg)

![](_page_10_Picture_773.jpeg)

![](_page_11_Picture_721.jpeg)

![](_page_12_Picture_782.jpeg)

![](_page_13_Picture_188.jpeg)